Plot Control Commands ... LABEL COLOR

# ... LABEL COLOR

#### **PURPOSE**

Specifies the color of the labels to appear on subsequent plots. See the Color chapter for a list of available colors.

### **DESCRIPTION**

The labels are the text which appear below the bottom horizontal frame line and outside of the vertical frame lines. They typically define the variables/axes which are being plotted. The label colors hold for all subsequent plots until defaulted (via the ...LABEL COLOR command with no arguments) or until overridden with new label colors. The analyst can define colors for all 5 plot labels:

- **1.** 3 below the bottom horizontal frame;
- **2.** 1 to the left of the left vertical frame;
- **3.** 1 to the right of the right vertical frame line.

#### **SYNTAX**

```
<prefix>LABEL COLOR <color>
where <prefix> is one of the following:
```

X or X1 refers to the first horizontal label;
X2 refers to the second horizontal label;
X3 refers to the third horizontal label;
Y1 refers to the left vertical label;
Y2 refers to the right vertical label;
Y refers to the left and right vertical labels;

no prefix refers to all 5 axis labels;

and <color> is a string that specifies the desired color.

The specification of each individual label with a different color is rare. The most common form (by far) for this command is the last one (with no prefix) which defines the color uniformly for all 5 labels.

### **EXAMPLES**

YILABEL COLOR BLUE YLABEL COLOR BLUE LABEL COLOR YELLOW LABEL COLOR WHITE

#### NOTE

A ...LABEL COLOR command with no arguments reverts the color to default. Thus X1LABEL COLOR with no arguments reverts the first horizontal axis label to default. A ...LABEL COLOR command with no prefix refers to all 5 labels. Thus LABEL COLOR BLUE assigns the color BLUE to all 5 labels. LABEL COLOR with no prefix and no arguments reverts all 5 labels to default.

### **DEFAULT**

All label colors are black.

### **SYNONYMS**

None

## **RELATED COMMANDS**

PLOT = Generates a data or function plot.

LABEL = Specifies the labels for the plot axes.

LABEL AUTOMATIC = Sets automatically generated labels.

LABEL CASE = Sets the case (upper/lower/asis) for labels.

LABEL DISPLACEMENT = Sets the distance from the frame to the labels.

LABEL FONT = Sets the plot label fonts.

LABEL SIZE = Sets the size (height) for plot labels.

LABEL THICKNESS = Sets the line thickness for plot labels.

TITLE COLOR = Sets the color for the plot title.

LEGEND COLOR = Sets the color for plot legends.

FRAME COLOR = Sets the color for plot frame.

... LABEL COLOR Plot Control Commands

GRID COLOR = Sets the color for plot grids.

COLOR = Sets the color of TEXT characters.

CHARACTERS COLORS = Sets the colors for plot characters.

LINE COLORS = Sets the colors for plot lines.

#### **APPLICATIONS**

Presentation Graphics

### **IMPLEMENTATION DATE**

Pre-1987

### **PROGRAM**

LET LEAD = DATA ...

164 426 59 98 312 263 607 497 213 54 160 262 547 325 419 94 70

LET POT = DATA ...

106 175 61 79 94 121 424 328 107 218 140 179 246 231 245 339 99

TITLE DEMONSTRATE LABEL COLOR

TITLE SIZE 5

X1LABEL LEAD

Y1LABEL POTASSIUM

LABEL COLOR G50

CHARACTER CIRCLE

CHARACTER SIZE 1.5

LINE BLANK ALL

PLOT POT VS LEAD

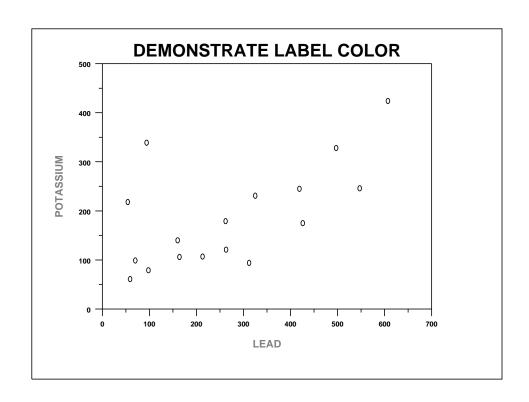